### **RexxLA Symposium 2018**

#### Redirecting I/O for Commands to an External Environment

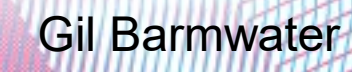

### **Overview**

- Definitions What is I/O Redirection?
- The Development Journey
- The Package Implementation
- Summary

## **Definitions**

- What are we talking about?
	- At a command prompt, you can e.g. send the output of a command to a file rather than the screen
	- In Windows you might issue:
		- Dir \* rex > rexfiles txt
	- You can also redirect the input to a command:
		- More < rexfiles.txt
	- Error output can also be redirected
	- And the option to append to a file is available

# **Definitions(2)**

- Can't we do that now?
	- Yes! Rexx will send any clauses that are just expressions to an External Environment as a character string (c.f. TRL2, Section 6)
	- So you can issue a command with I/O redirection from Rexx and then read the resulting file to process the command output
	- There is also the RXQUEUE filter that can make this easier
	- But it doesn't look much like Rexx!

# **Definitions(3)**

- The ANSI Standard addresses this issue
	- Additional sub-keywords are added to the ADDRESS instruction to allow for I/O redirection in a more readable syntax; also allows for redirection to/from compound variables (stems) as well as files
	- This obviously makes processing a command's input/output much more convenient
	- REGINA has implemented this capability but ooRexx has not

# **Definitions(4)**

- Overview of the syntax
	- The sub-keyword WITH is added following the command string (if present) and one or more "connection" definitions follow it
	- A "connection" defines one of the three I/O streams and specifies its redirection
	- Following the name of the stream INPUT, OUTPUT or ERROR – is another sub-keyword that defines the type of the redirection target: STEM or STREAM

# **Definitions(5)**

- Overview of the syntax (cont.)
	- For the INPUT stream, the last word is the "name" of the stream or stem
	- For the OUTPUT and ERROR streams, the "name" can be preceded by another subkeyword, either REPLACE or APPEND
	- Whew!
- An example might help:
	- address cmd "curl -s" url with output stem s.

### **Development**

#### • Goal

- Eventually: develop and test the code needed to make this functionality available in ooRexx; i.e. implement RFE 4
- Initially: to understand the mechanism used to execute external commands and then to determine how their I/O might be redirected

### **Development(2)**

#### • Requirements

- Become comfortable developing code in C++, specifically as used in the ooRexx interpreter
- Be able to build a version of the ooRexx interpreter so that modifications can be tested

### **Development(3)**

- Process
	- Tried looking at the source code for the interpreter to see how the ADDRESS keyword instruction is implemented
		- $\bullet$  Little success there is no "roadmap" for the structure of the code; a high-level design document really should be written
		- Stumbled on a Windows API called CreateProcess which looked promising
	- Read the MS documentation on CreateProcess
		- Found a link "Creating a Child Process with Redirected Input and Output"

### **Development(4)**

- Process (cont.)
	- That link had a code example showing how to do the I/O redirection!
	- Began to design a "proof of concept" code implementation that would incorporate the technique shown in the example
- Structure of the design
	- The design should allow any combination of the three streams to be redirected (or none of them)

### **Development(5)**

- Structure of the design (cont.)
	- The design should allow either stems or arrays to be specified as the "target" of the redirection
	- Processing was divided into 1) an ooRexx program that handled the input arguments and 2) a native (C++) routine that implemented the CreateProcess API invocation

### **Development(6)**

- Structure of the design (cont.)
	- The interface to the ooRexx program consisted of up to 5 arguments: the environment name, the command string to be executed, and (optionally) the objects to be the "target" of the redirection in the order Input, Output and Error
	- The interface to the native routine consisted of exactly 3 arguments: the environment name, the command string to be executed, and an ooRexx directory
		- This avoided learning how to do "optional" args!

### **Development(7)**

- Design Rationale
	- As the C++ code would be much more complex than anything I had previously written, keeping it limited to just what had to be done to access the Windows APIs seemed prudent
	- The Rexx program would handle the processing of the arguments and transforming the stream data from/to a common format – arrays
	- The ooRexx C++ APIs have good support for both arrays and directories

### **Implementation**

- Develop the Rexx program first
	- Write a "stub" in Rexx to stand in for the C++ routine to be added later
	- Allow the first arg, the environment name, to be omitted and default to the value returned by the address() BIF
		- In Windows, this will be CMD on my system as I have no other environments defined
	- The second argument is simply a string to be passed to the CreateProcess API

### **Implementation(2)**

- Develop the Rexx program first (cont)
	- The third, fourth and fifth arguments are optional and are the objects that are the targets for the redirection of the Input, Output and Error streams respectively
	- If the Input object is a stem, create an array and put the stem items in it in order
	- If the Output or Error object is specified, create an empty array to hold the resulting data

### **Implementation(3)**

- Develop the Rexx program first (cont)
	- Create an empty directory and add entries named INPUT, OUTPUT and/or ERROR with the associated arrays if the corresponding argument was specified
	- Call the C++ routine (or stub) passing the three arguments
	- Process the Output and/or Error array data, converting it, if necessary, to the stem object(s) that were specified

### **Implementation(4)**

- Develop the Rexx program first (cont)
	- Write a test program to run the package with various combinations of arguments
- Develop the native  $(C++)$  routine next
	- Use the same approach that I use when writing Rexx programs: a small bit at a time
	- Make use of the "iostream" class and the "cout" object to do the equivalent of Say in Rexx

### **Implementation(5)**

- Main parts of the native routine
	- Determine which of the streams, if any, are to be redirected
	- Create the "pipes" that will connect to the new process
	- Create the new process that will execute the command
	- If the input stream is redirected, get the data from the Rexx array and write it to the pipe
	- Wait for the new process to complete

## **Implementation(6)**

- Main parts of the native routine (cont)
	- If the output and/or error stream is redirected, read the data from the pipe(s) and put it into the Rexx array(s)
	- Make liberal use of "cout" statements to show what the routine is doing!
	- Make use of previously developed tools to make the "code-build-test" cycle easier and faster
	- Got it to run correctly without having to learn the C++ debugger!

## **Implementation(7)**

- Review the ANSI standard
	- Ensure nothing I had done conflicted with what was specified
	- Realized I hadn't allowed for streams
		- Easy to add by using ArrayIn and ArrayOut
		- Only need to change the Rexx program
	- Decide to also allow the syntax in the standard that specified the "type" and "replace/append"
		- Argument(s) now became strings as opposed to object references

### **Implementation(8)**

- Review the ANSI standard (cont)
	- Handling STREAM [REPLACE|APPEND] name wasn't too hard
		- Create a Stream object from the name
		- If Replace was specified (or defaulted to), send it the message ~~open(write replace)~close
	- Handling STEM was more difficult
		- Needed to get a reference to the stem object from the name
		- The GetContextVariable(name) method will do that if name is a stem

### **Implementation(9)**

- Review the ANSI standard (cont)
	- BUT the variable must be in the caller's scope
		- If I added a native routine to do this, it would have to be called directly from the invoking program, not from the Rexx program I had already written
	- Major redesign was required :-(
		- Divided the Rexx program into two Rexx routines: CheckArgs and RunCommand
		- Wrote another native  $(C++)$  routine that would be called in place of the original Rexx program

## **Implementation(10)**

- Review the ANSI standard (cont)
	- Figure out how to do "optional" args
		- Not as difficult as I had expected
	- Have the CheckArgs routine return a directory for each stream that had a stem "name" specified with the "name" and a flag for "replace/append"
	- If any directories were returned, use GetContextVariable(name) to convert name to an object reference and send the message ~empty to it if the "replace" flag was set

## **Implementation(11)**

- Review the ANSI standard (cont)
	- Pass the references to the RunCommand routine which would do the remainder of the processing
	- Write a lot of additional tests to make sure the original functionality still worked and various combinations of the new arguments did too
	- Debug, tweak and optimize ad infinitum

## **Implementation(12)**

- Final package structure
	- One Requires file, ADDRWITH.REQ
	- One public external routine, ADDRWITH
	- One private external routine, ADD\_WITH
	- Four private (ooRexx) routines:
		- checkArgs, which uses
		- resolve
		- runCommand, which uses
		- repackage

### **Implementation(13)**

- Example
	- Earlier example of the ANSI standard: address cmd "curl -s" url with output stem s.
	- Using the ADDRWITH package: call addrwith cmd, "curl -s" url, , stem s.
	- Or

call addrwith , "curl -s url, , s.

### **Summary**

- Proof of Concept complete
	- Implements the redirection functionality specified in the ANSI standard
	- Extends that functionality to include using objects as the targets of the redirection
	- Does NOT implement the maintenance of the redirection state
	- Not meant as a substitute for RFE 4

### **Addendum**

- Testing under 4.2.0 revealed issues
	- Method ObjectToString sent to an an Array returns "an Array" instead of the contents
	- <iostream> causes compile errors
	- Method GetContextVariable for a new stem doesn't set the variable in the caller
- Contact information for comments and questions:
	- gil.b@windstream.net